ご受講の手順

※ 掲載画像は、開発中のものであるため、実際の画面と異なる場合があります。

202308

## ① ID の頭文字に従って、各箇所をクリックしてください。

1. 受講方法 開講時期: 2023年9月1日 (金) 16時30分~11月19日 (日) 24時 (個人申込の方) ■受講に必要な I D/パスワードは、お申込受付完了後に送信した、「自動返信メール」に記載されています。 〈法人申込の方〉

●受講に必要なIDパスワードは、お申込受付完了後に書面で郵送した、「受講案内」に記載されています。 ☞受講はこちらから (法人申込の方 (IDの頭文字が「D」の方)) ● 

## ② 受講画面に移動します。

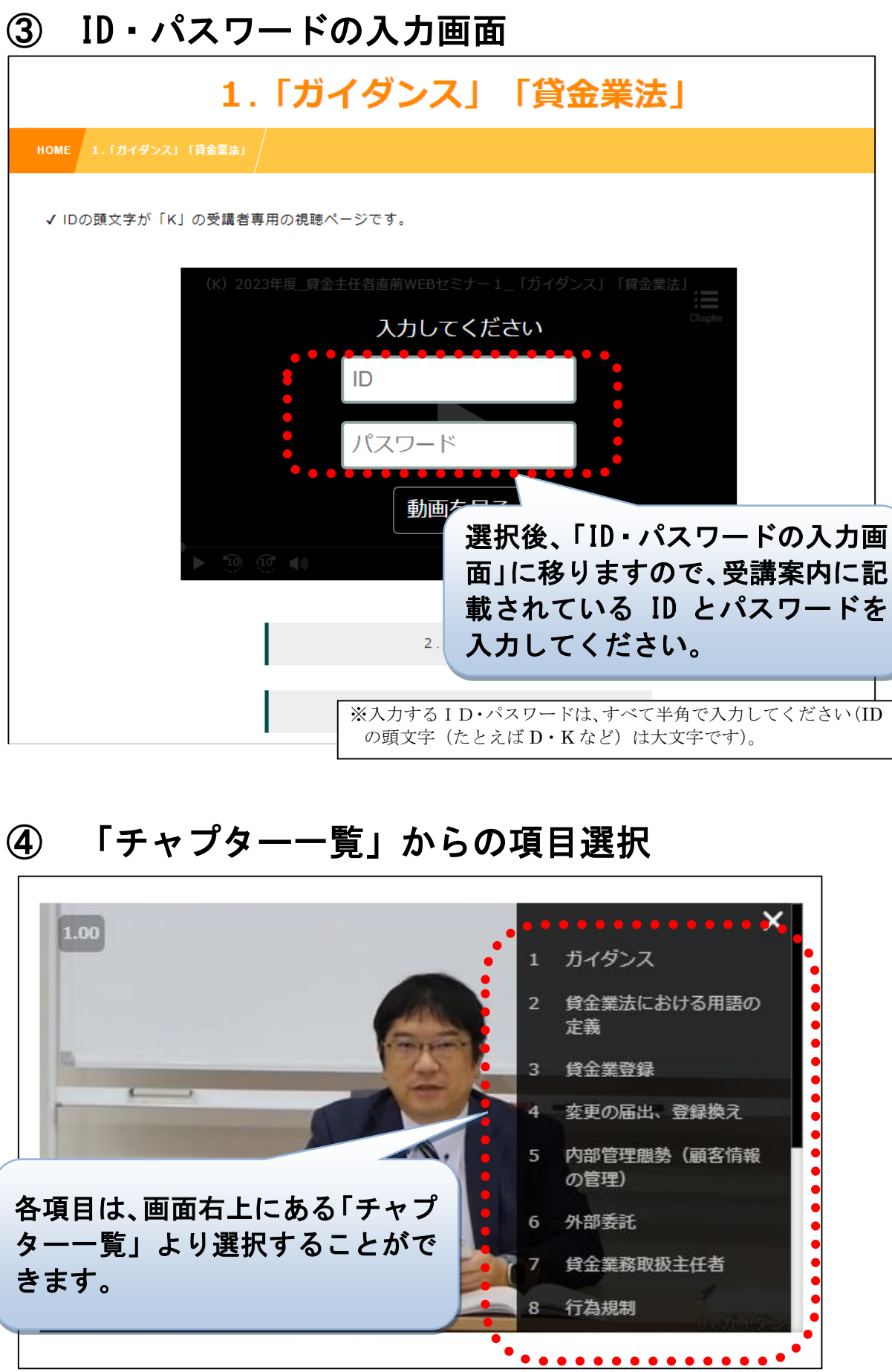

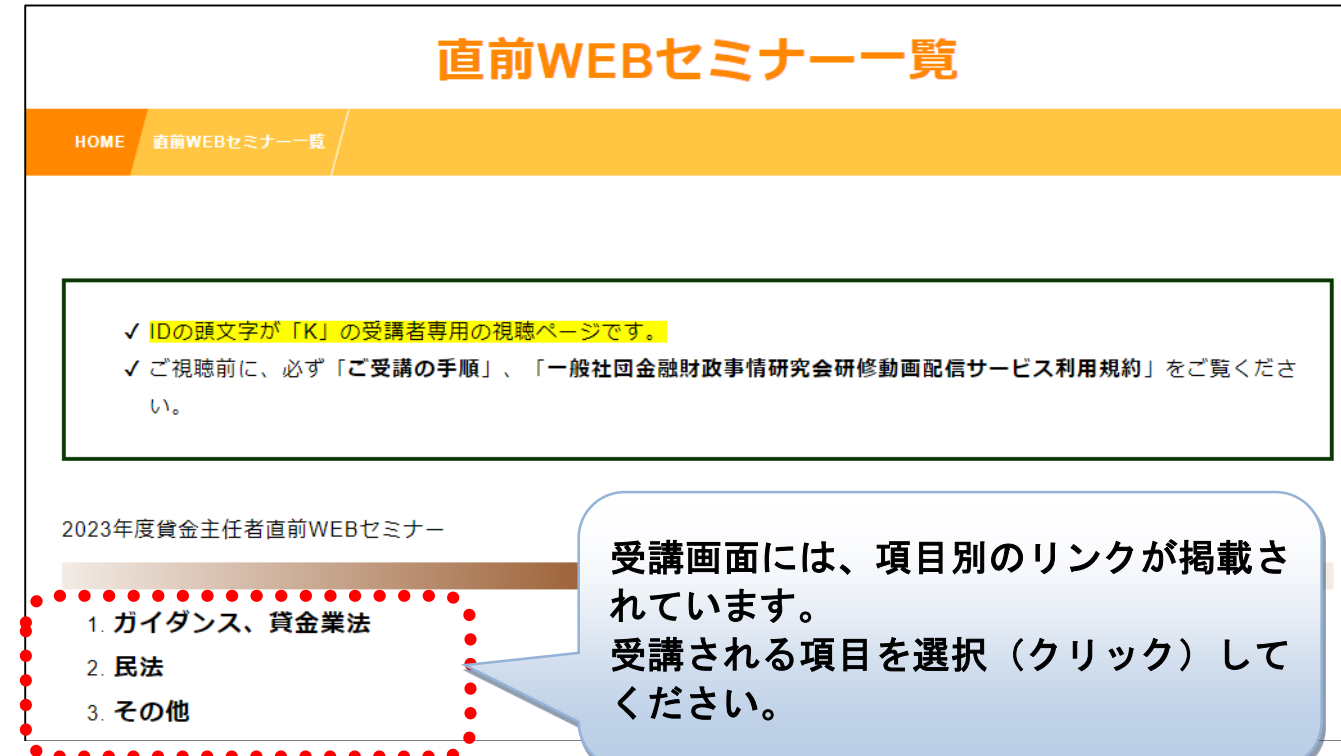